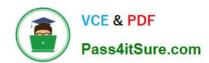

# DOP-C01<sup>Q&As</sup>

AWS Certified DevOps Engineer - Professional (DOP-C01)

## Pass Amazon DOP-C01 Exam with 100% Guarantee

Free Download Real Questions & Answers PDF and VCE file from:

https://www.pass4itsure.com/aws-devops-engineer-professional.html

100% Passing Guarantee 100% Money Back Assurance

Following Questions and Answers are all new published by Amazon
Official Exam Center

- Instant Download After Purchase
- 100% Money Back Guarantee
- 365 Days Free Update
- 800,000+ Satisfied Customers

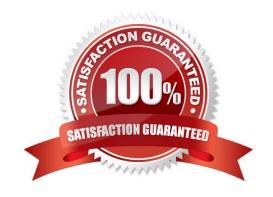

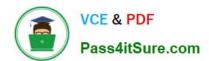

### **QUESTION 1**

A company maintains a stateless web application that is experiencing inconsistent traffic. The company uses AWS CloudFormation to deploy the application. The application runs on Amazon EC2 On-Demand Instances behind an Application

Load Balancer (ALB). The instances run across multiple Availability Zones.

The company wants to Include the use of Spot Instances while continuing to use a small number of On-Demand Instances to ensure that the application remains highly available.

What is the MOST cost-effective solution that meets these requirements?

A. Add a Spot block resource to the AWS CloudFormation template. Use the diversified allocation strategy with step scaling behind the ALB.

B. Add a Spot block resource to the AWS CloudFormation template. Use the lowest-price allocation strategy with target tracking scaling behind the ALB.

C. Add a Spot Fleet resource to the AWS CloudFormation template. Use the capacity-optimized allocation strategy with step scaling behind the ALB.

D. Add a Spot Fleet resource to the AWS CloudFormation template. Use the diversified allocation strategy with scheduled scaling behind the ALB.

Correct Answer: C

Reference: https://docs.aws.amazon.com/AWSEC2/latest/UserGuide/ec2-fleet-configuration-strategies.html

### **QUESTION 2**

A company is using AWS Organizations to create separate AWS accounts for each of its departments. It needs to automate the following tasks:

1.

Updating the Linux AMIs with new patches periodically and generating a golden image

2.

Installing a new version of Chef agents in the golden image, if available

3.

Enforcing the use of the newly generated golden AMIs in the department\\'s account

Which option requires the LEAST management overhead?

A. Write a script to launch an Amazon EC2 instance from the previous golden AMI, apply the patch updates, install the new version of the Chef agent, generate a new golden AMI, and then modify the AMI permissions to share only the new image with the departments\\' accounts.

B. Use an AWS Systems Manager Run Command to update the Chef agent first, use Amazon EC2 Systems Manager

# https://www.pass4itsure.com/aws-devops-engineer-professional.html 2024 Latest pass4itsure DOP-C01 PDF and VCE dumps Download

Automation to generate an updated AMI, and then assume an IAM role to copy the new golden AMI into the departments\\' accounts.

- C. Use AWS Systems Manager Automation to update the Linux AMI using the previous image, provide the URL for the script that will update the Chef agent, and then use AWS Organizations to replace the previous golden AMI into the departments\\' accounts.
- D. Use AWS Systems Manager Automation to update the Linux AMI from the previous golden image, provide the URL for the script that will update the Chef agent, and then share only the newly generated AMI with the departments\\' accounts.

Correct Answer: D

### **QUESTION 3**

A company wants to use AWS Systems Manager documents to bootstrap physical laptops for developers. The bootstrap code is stored in GitHub. A DevOps engineer has already created a Systems Manager activation, installed the Systems Manager agent with the registration code, and installed an activation ID on all the laptops.

Which set of steps should be taken next?

- A. Configure the Systems Manager document to use the AWS-RunShellScript command to copy the files from GitHub to Amazon S3, then use the aws-downloadContent plugin with a sourceType of S3.
- B. Configure the Systems Manager document to use the aws-configurePackage plugin with an install action and point to the Git repository.
- C. Configure the Systems Manager document to use the aws-downloadContent plugin with a sourceType of GitHub and sourceInfo with the repository details.
- D. Configure the Systems Manager document to use the aws:softwareInventory plugin and run the script from the Git repository.

Correct Answer: A

#### **QUESTION 4**

Which statement is true about configuring proxy support for Amazon Inspector agent on a Windows-based system?

- A. Amazon Inspector agent supports proxy usage on Windows-based systems through the use of the WinHTTP proxy.
- B. Amazon Inspector agent supports proxy usage on Linux-based systems but not on Windows.
- C. Amazon Inspector proxy support on Windows-based systems is achieved through installing proxy-enabled version of the agent which comes with preconfigured files that you need to edit to match your environment.
- D. Amazon Inspector agent supports proxy usage on Windows-based systems through awsagent.env configuration file.

Correct Answer: A

Proxy support for AWS agents is achieved through the use of the WinHTTP proxy.

Reference: https://docs.aws.amazon.com/inspector/latest/userguide/inspector agents-on-win.html#inspectoragent-

### https://www.pass4itsure.com/aws-devops-engineer-professional.html

2024 Latest pass4itsure DOP-C01 PDF and VCE dumps Download

proxy

### **QUESTION 5**

After a data leakage incident that led to thousands of stolen user profiles, a compliance officer is demanding automatic, auditable security policy checks for all of the company\\'s data stores, starting with public access of Amazon S3 buckets.

Which solution will accomplish this with the LEAST amount of effort?

- A. Create a custom rule in AWS Config triggered by an S3 bucket configuration change that detects when the bucket policy or bucket ACL allows public read access. Use a remediation action to trigger an AWS Lambda function that automatically disables public access.
- B. Create a custom rule in AWS Config triggered by an S3 bucket configuration change that detects when the bucket policy or bucket ACL allows public read access. Trigger an AWS Lambda function that automatically disables public access.
- C. Use a managed rule in AWS Config triggered by an S3 bucket configuration change that detects when the bucket policy or bucket ACL allows public read access. Configure a remediation action that automatically disables public access.
- D. Use a managed rule in AWS Config triggered by an S3 bucket configuration change that detects when the bucket policy or bucket ACL allows public read access. Configure an AWS Lambda function that automatically disables public access.

Correct Answer: D

Reference: https://docs.aws.amazon.com/config/latest/developerguide/s3-bucket-public-read- prohibited.html

DOP-C01 VCE Dumps

**DOP-C01 Practice Test** 

**DOP-C01 Exam Questions**